# Building Java Programs

Chapter 8
Classes and Objects

reading: 8.1 - 8.2

# Objects

- object: An entity that contains data and behavior.
  - data: variables inside the object
  - behavior: methods inside the object
    - You interact with the methods;
       the data is hidden in the object.
    - A class is a type of objects.

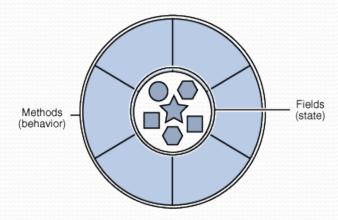

- Constructing (creating) an object:
   Type objectName = new Type(parameters);
- Calling an object's method:objectName.methodName(parameters);

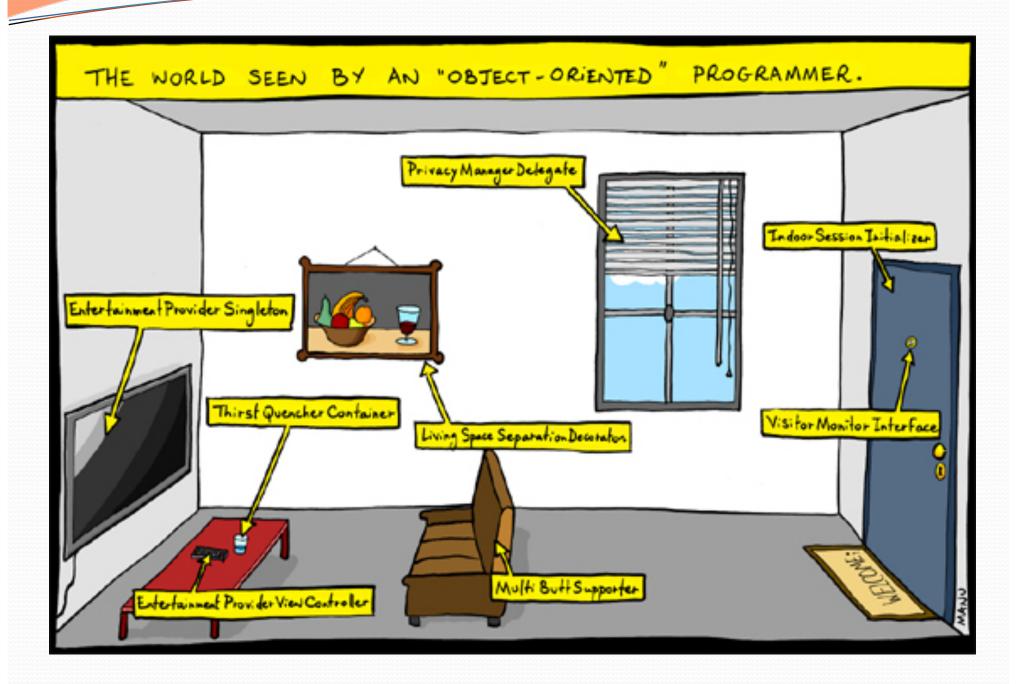

# Blueprint analogy

#### iPhone blueprint

#### state:

current song volume battery life

#### behavior:

power on/off change station/song change volume choose random song

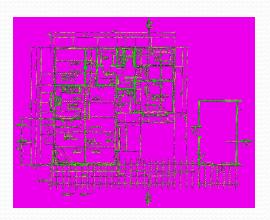

creates

#### iPhone #1

#### state:

song = "Watch Me (Whip/Nae Nae)" volume = 17

battery life = 2.5 hrs

#### behavior:

power on/off change station/song change volume choose random song

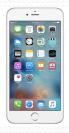

#### iPhone #2

#### state:

song = "Don't Think Twice, It's All Right" volume = 9

battery life = 3.41 hrs

#### behavior:

power on/off change station/song change volume choose random song

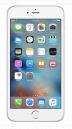

#### iPhone #3

#### state:

song = "Heart-Shaped Box" volume = 24 battery life = 1.8 hrs

battery inc = 1.0 i

#### behavior:

power on/off change station/song change volume choose random song

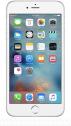

### Abstraction

- abstraction: A distancing between ideas and details.
  - We can use objects without knowing how they work.
- abstraction in an iPhone:
  - You understand its external behavior (buttons, screen).
  - You don't understand its inner details, and you don't need to.

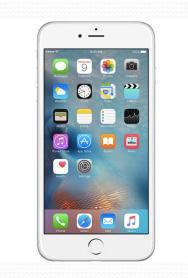

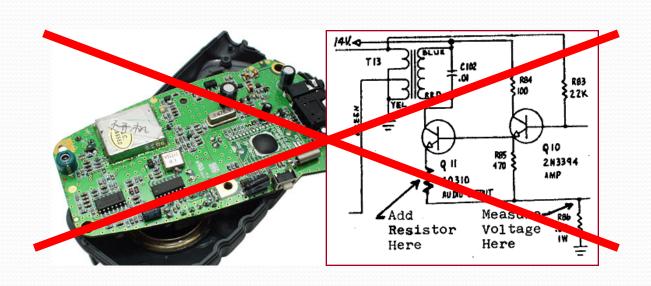

# Classes and objects

- class: A program entity that represents either:
  - 1. A program / module, or
  - 2. A template for a new type of objects.
  - The DrawingPanel class is a template for creating DrawingPanel objects.

- object: An instance of a class. An entity that combines state and behavior.
  - **object-oriented programming (OOP)**: Programs that perform their behavior as interactions between objects.

# Point class as blueprint

#### **Point class**

#### state:

int x, y

#### behavior:

setLocation(int x, int y)
translate(int dx, int dy)
distance(Point p)
draw(Graphics g)

#### Point object #1

#### state:

x = 5, y = -2

#### behavior:

setLocation(int x, int
y)
translate(int dx, int
dy)
distance(Point p)
draw(Graphics q)

#### Point object #2

#### state:

x = -245, y = 1897

#### behavior:

setLocation(int x, int
y)
translate(int dx, int
dy)
distance(Point p)
draw(Graphics g)

#### Point object #3

#### state:

x = 18, y = 42

#### behavior:

setLocation(int x, int
y)
translate(int dx, int
dy)
distance(Point p)
draw(Graphics g)

- The class (blueprint) will describe how to create objects.
- Each object will contain its own data and methods.

# Clients of objects

- client program: A program that uses objects.
  - Example: Shapes is a client of DrawingPanel and Graphics.

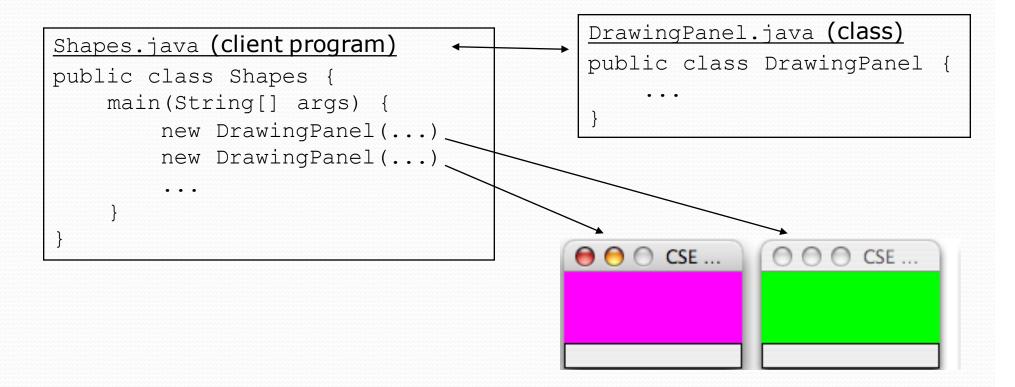

# The Object Concept

- procedural programming: Programs that perform their behavior as a series of steps to be carried out
- object-oriented programming (OOP): Programs that perform their behavior as interactions between objects
  - Takes practice to understand the object concept

### Our task

- In the following slides, we will implement a Point class as a way of learning about defining classes.
  - We will define a type of objects named Point.
  - Each Point object will contain x/y data called fields.
  - Each Point object will contain behavior called methods.
  - Client programs will use the Point objects.

# Point objects (desired)

```
Point p1 = new Point(5, -2);
Point p2 = new Point(); // origin, (0, 0)
```

• Data in each Point object:

| name | Description                  |
|------|------------------------------|
| X    | the point's x-<br>coordinate |
| У    | the point's y-<br>coordinate |

Methods in each Point object:

| Method name                        | Description                                      |
|------------------------------------|--------------------------------------------------|
| setLocation(X, Y)                  | sets the point's x and y to the given values     |
| translate( <b>dx</b> , <b>dy</b> ) | adjusts the point's x and y by the given amounts |
| distance( <b>p</b> )               | how far away the point is from point p           |
| draw( <b>g</b> )                   | displays the point on a drawing panel            |

# Object state: Fields

reading: 8.2

# Point class, version 1

```
public class Point {
    int x;
    int y;
}
```

- Save this code into a file named Point.java.
- The above code creates a new type named Point.
  - Each Point object contains two pieces of data:
    - an int named x, and
    - an int named y.
  - Point objects do not contain any behavior (yet).

### Fields

- field: A variable inside an object that is part of its state.
  - Each object has its own copy of each field.
- Declaration syntax:

```
type name;
```

• Example:

# Accessing fields

Other classes can access/modify an object's fields.

```
access: variable.field
```

modify: variable.field = value;

#### • Example:

```
Point p1 = new Point();
Point p2 = new Point();
System.out.println("the x-coord is " + p1.x);  // access
p2.y = 13;  // modify
```

### A class and its client

- Point.java is not, by itself, a runnable program.
  - A class can be used by client programs.

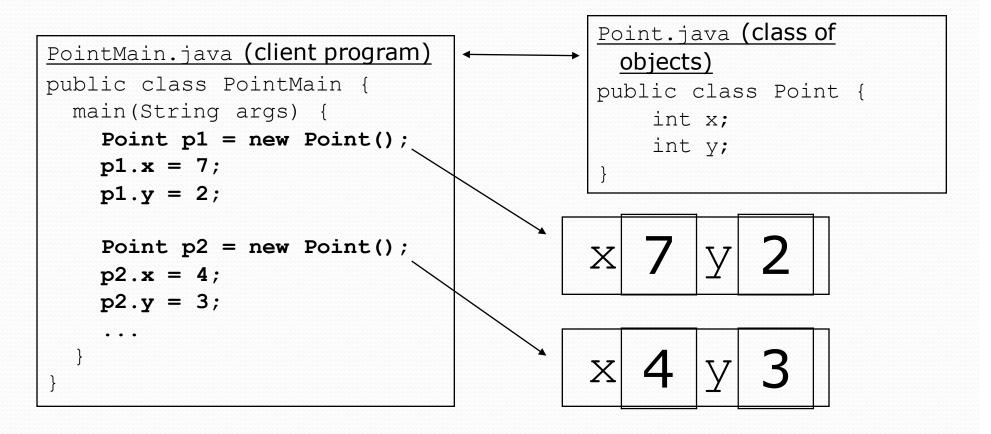

## PointMain client example

```
public class PointMain {
   public static void main(String[] args) {
        // create two Point objects
        Point p1 = new Point();
        p1.y = 2;
        Point p2 = new Point();
        p2.x = 4;
        System.out.println(p1.x + ", " + p1.y); // 0, 2
        // move p2 and then print it
        p2.x += 2;
        p2.y++;
        System.out.println(p2.x + ", " + p2.y); // 6, 1
```

# Object behavior: Methods

reading: 8.3

# Client code redundancy

Suppose our client program wants to draw Point objects:

```
// draw each city
Point p1 = new Point();
p1.x = 15;
p1.y = 37;
g.fillOval(p1.x, p1.y, 3, 3);
g.drawString("(" + p1.x + ", " + p1.y + ")", p1.x, p1.y);
```

- To draw other points, the same code must be repeated.
  - We can remove this redundancy using a method.

# Eliminating redundancy, v1

We can eliminate the redundancy with a static method:

```
// Draws the given point on the DrawingPanel.
public static void draw(Point p, Graphics g) {
    g.fillOval(p.x, p.y, 3, 3);
    g.drawString("(" + p.x + ", " + p.y + ")", p.x, p.y);
}
```

• main would call the method as follows:

```
draw(p1, g);
```

### Problems with static solution

- We are missing a major benefit of objects: code reuse.
  - Every program that draws Points would need a draw method.
- The syntax doesn't match how we're used to using objects.

```
draw(p1, g); // static (bad)
```

- The point of classes is to combine state and behavior.
  - The draw behavior is closely related to a Point's data.
  - The method belongs inside each Point object.

```
p1.draw(g); // inside the object (better)
```

### Instance methods

 instance method (or object method): Exists inside each object of a class and gives behavior to each object.

```
public type name(parameters) {
    statements;
}
```

same syntax as static methods, but without static keyword

#### Example:

```
public void shout() {
        System.out.println("HELLO THERE!");
}
```

# Instance method example

```
public class Point {
   int x;
   int y;

   // Draws this Point object with the given pen.
   public void draw(Graphics g) {
        ...
   }
}
```

- The draw method no longer has a Point p parameter.
- How will the method know which point to draw?
  - How will the method access that point's x/y data?

# Point objects w/ method

Each Point object has its own copy of the draw method, which operates on that object's state:

```
Point p1 = new Point();
p1.x = 7;
p1.y = 2;

Point p2 = new Point();
p2.x = 4;
p2.y = 3;

p1.draw(g);
p2.draw(g);
```

```
X 7 y 2
public void draw(Graphics g) {
    // this code can see p1's x and y
}
```

```
x4y3

public void draw(Graphics g) {
    // this code can see p2's x and y
}
```

# The implicit parameter

#### implicit parameter:

The object on which an instance method is called.

- During the call p1.draw(g);
   the object referred to by p1 is the implicit parameter.
- During the call p2.draw(g);
   the object referred to by p2 is the implicit parameter.
- The instance method can refer to that object's fields.
  - We say that it executes in the context of a particular object.
  - draw can refer to the x and y of the object it was called on.

# Point class, version 2

```
public class Point {
   int x;
   int y;

// Changes the location of this Point object.
   public void draw(Graphics g) {
      g.fillOval(x, y, 3, 3);
      g.drawString("(" + x + ", " + y + ")", x, y);
   }
}
```

• Each Point object contains a draw method that draws that point at its current x/y position.

# Class method questions

- Write a method translate that changes a Point's location by a given dx, dy amount.
- Write a method distanceFromOrigin that returns the distance between a Point and the origin, (0, 0).

Use the formula: 
$$\sqrt{(x_2 - x_1)^2 + (y_2 - y_1)^2}$$

Modify the Point and client code to use these methods.

### Class method answers

```
public class Point {
   int x;
   int y;

public void translate(int dx, int dy) {
      x = x + dx;
      y = y + dy;
   }

public double distanceFromOrigin() {
      return Math.sqrt(x * x + y * y);
   }
}
```